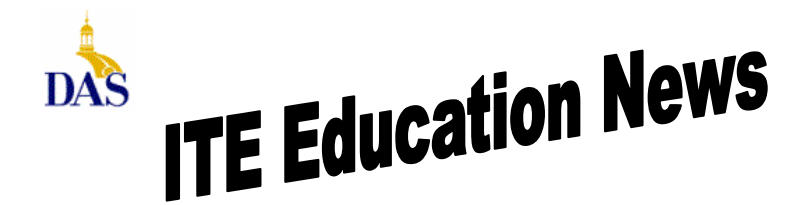

*John Gillispie, Chief Operating Officer, ITE*

## **ITE EDUCATION NEWS** Nov/Dec 2006 **Page 1**

## **Element K®Workbooks Used In ITE Classes**

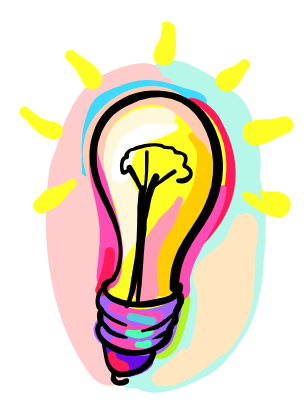

For the Access and Excel classes taught by ITE, Element K® is the class workbook that is used. Element K® workbooks are industryrecognized. The training courseware is packed with hands-on activities that are accessible, engaging and learner-centered for students. The workbooks are the self contained class, having all printed material and files that were used for the class. This allows the student to go over any part of the class again at anytime. The workbooks contain a very good index so you can look up and find topics covered in the class.

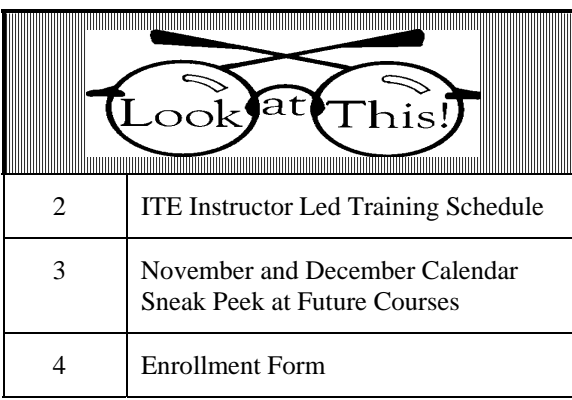

State of Iowa Department of Administrative Services (DAS) Information Technology Enterprise (ITE) Hoover State Office Building – B Level Des Moines, Iowa 50319

## **Excel: Deleting a Named Range of Cells**

In the July/August ITE Education newsletter you learned how to Name a range of cells. But a question that has come up is this. How do you delete a named range? Do the following:

Hold down Ctrl key and press F3.

Use the Define Name dialogue box to select and delete unwanted or misspelled names.

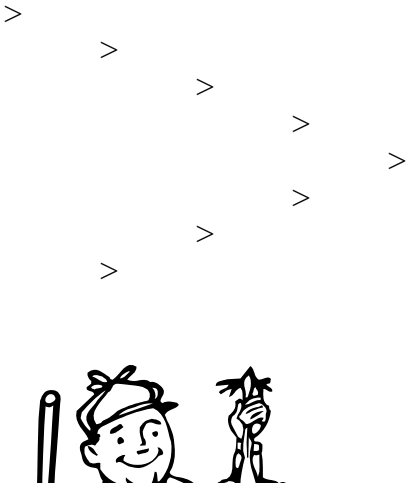

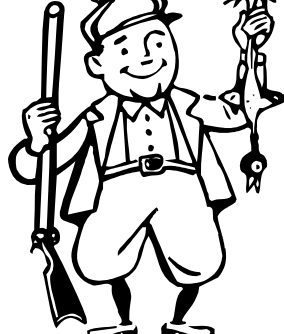

**Direct all Education Comments and Questions to:** Bruce Hupke – 281-6984 **bruce.hupke@iowa.gov**

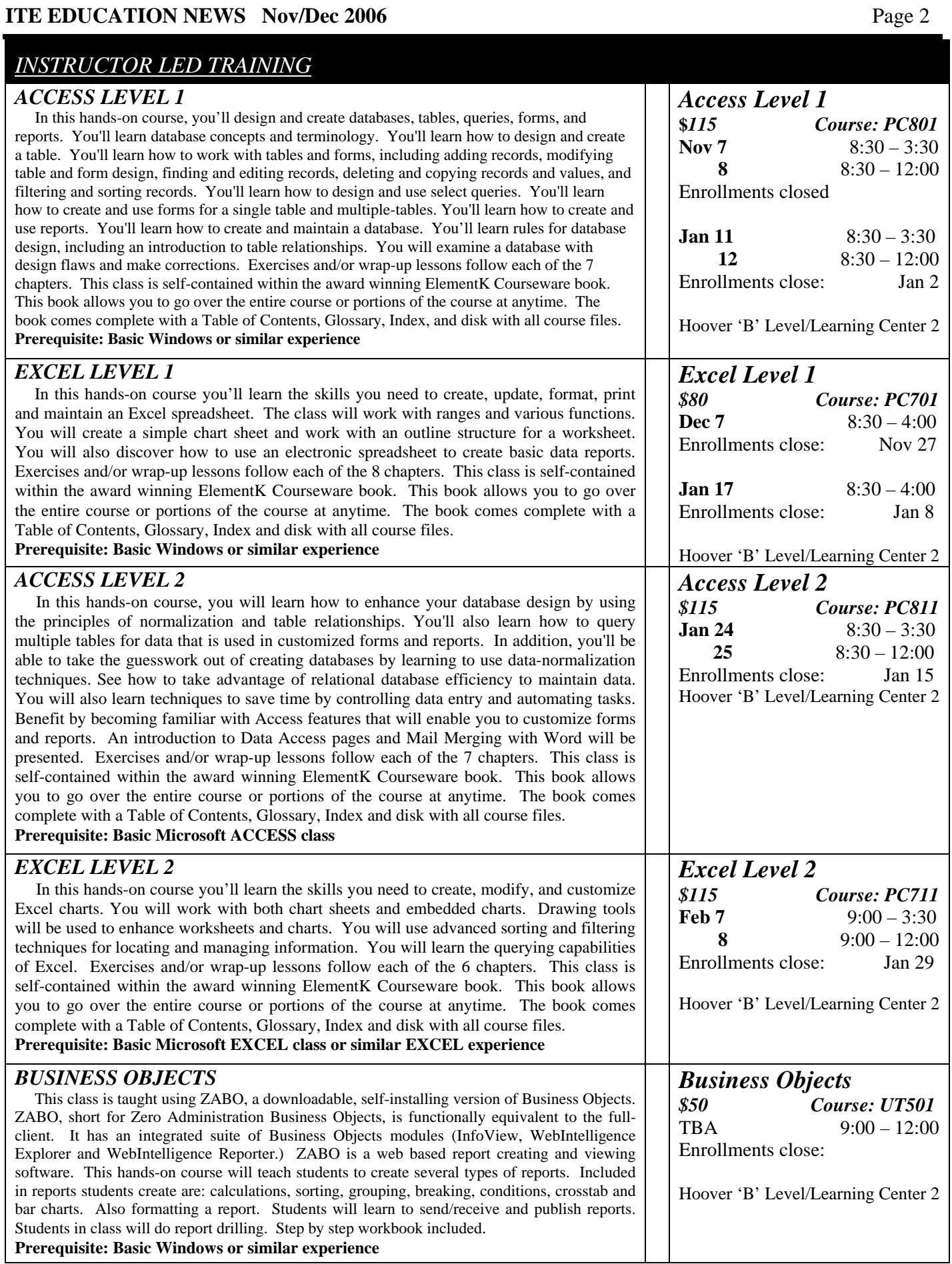

## **ITE EDUCATION NEWS** Nov/Dec 2006 **Page 3**

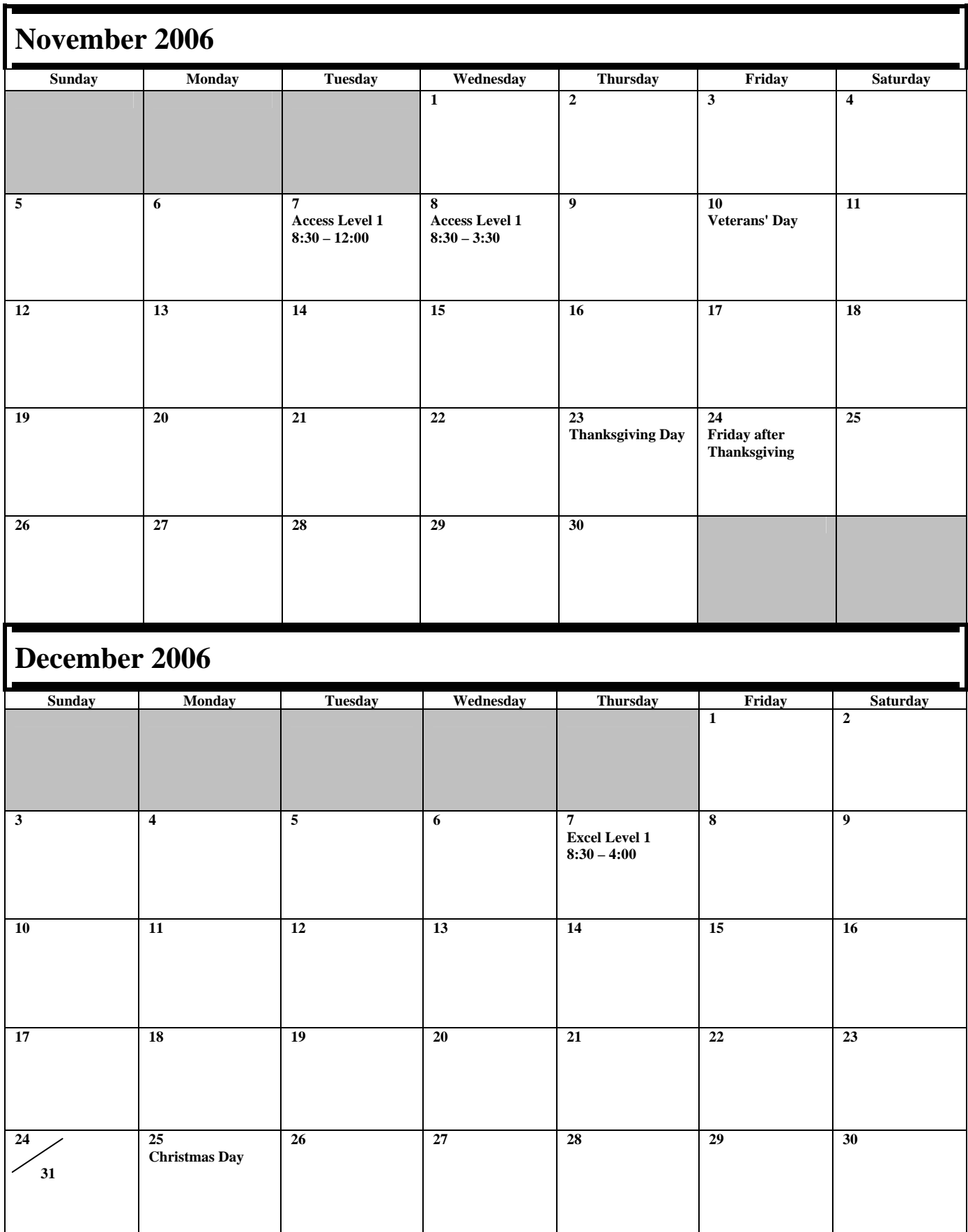

**Sneak Peak:** Access 1 Jan 11,12 **Excel 1 Jan 17** Access 2 Jan 24, 25 **Excel 2 Feb 7, 8** 

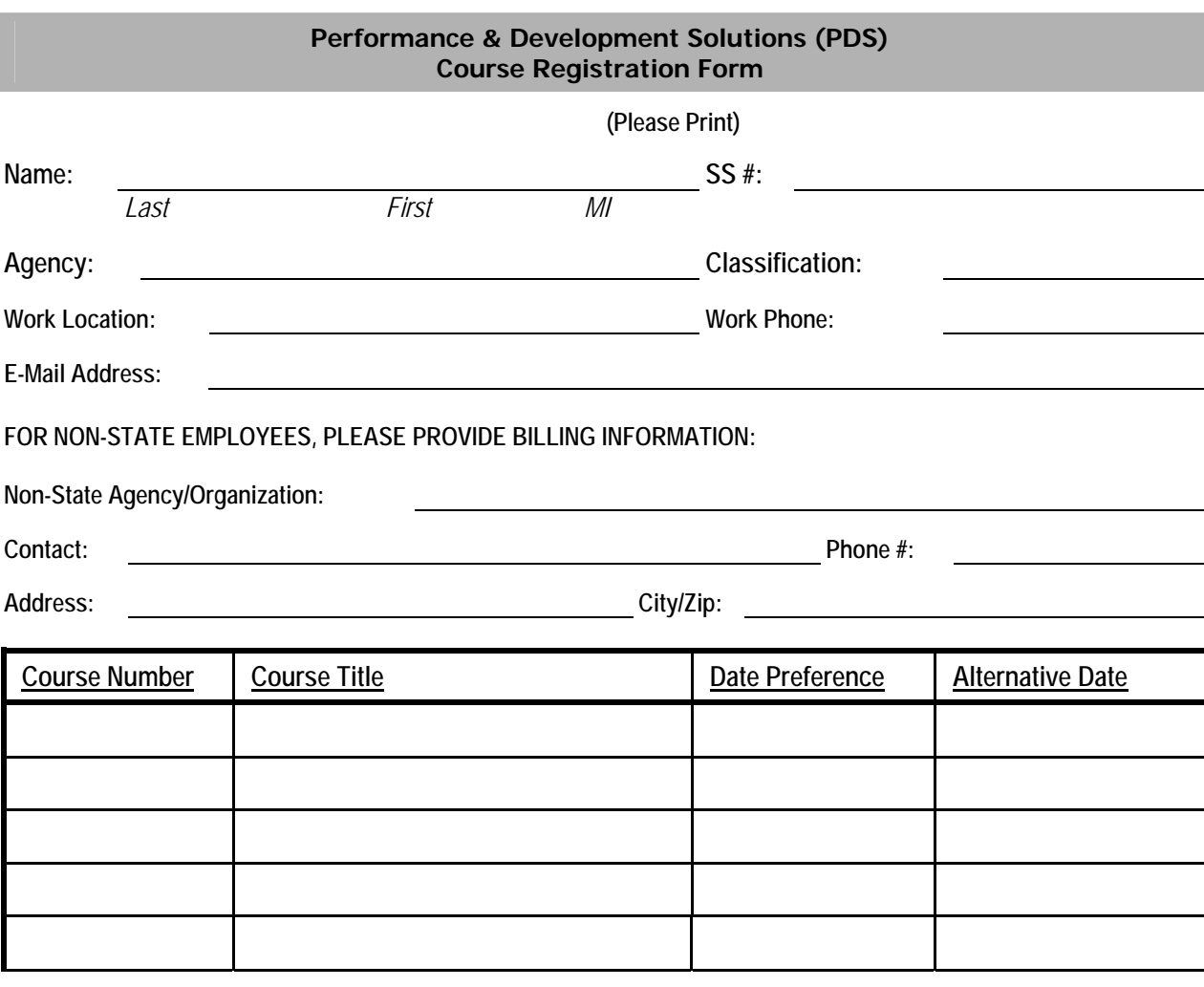

**Once any course costing \$99.00 or less is confirmed, the participant's agency will be billed for the full amount of training unless cancellations are received by PDS at least five (5) working days prior to the class date. For courses that cost \$100.00 or more, agencies will be billed for ANY cancellations after confirmation. Departments may substitute confirmed course participants when necessary. To cancel, call (515) 281-5456. (See page 2 for other cancellation information.)** 

**The following signatures indicate approval of the course(s) requested above and understanding of PDS' cancellation policy.** 

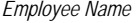

*Employee Name Employee Signature Date* 

*Supervisor Name Supervisor Signature Date* 

*Training Liaison Name (State Employee Only) Training Liaison Signature Date* 

**Accommodation Request:** Please contact PDS at 515-281-5456 or pds@iowa.gov to indicate any special needs that PDS may be able to address to make your participation more enjoyable.

*Please return the completed form to:*  State Employees: Your agency's Training Liaison Non-State Employees: Leslie Davenport, PDS Training (DAS-HRE) Phone: 515-281-5456 Fax: 515-242-5152 *CFN 552-0142 Rev. 3/0*